# **SF2Comp Crack License Key Full For PC**

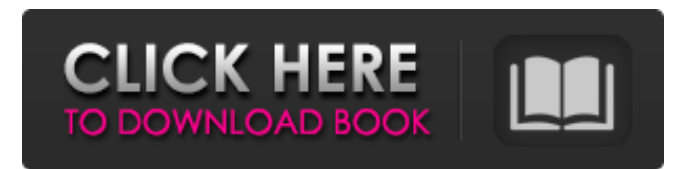

## **SF2Comp Crack Keygen Free Download For PC [April-2022]**

The Cracked SF2Comp With Keygen application is a SoundFont 2.0 (SF2) frontend for the Windows environment. What is SF2? SoundFont is an open, royalty-free format developed by Sun Microsystems to save and send music and other sound effects. Every SoundFont format allows composing, saving and sending sounds "on-the-fly". The sound sources are saved in.sf2 files and can be played using SoundEdit, Windows sound card or any other program which accepts.sf2 files as inputs. SoundFont is a combination of the main wave-format (.wav files), with the algorithm for combining samples into layers, sometimes called "riff". The SF2 format allows to save sounds in.sf2 files, where SoundFont is a combination of layers and the.sf2 extensions. Normally layers are copied to the.sf2 file as the individual.wav files. Layers Layers are meant to be the building block of SoundFont, they are saved in.sf2 files. Layers in SF2 files can have three types of tracks: - global tracks - instrument tracks - preset or preset-layers tracks Each track can have one or more instruments, and each instrument has one or more layers. The global layers are like global instrument tracks in that they can't be changed from the user application, nor can they be replaced (although, in the case of Layer-affecting or Zone-affecting Modulators, this can be done). Layers can be changed from the user application. There are also "default value" layers, and "non-default value" layers. The default value layers are the same as global layers, but are the default values for the SoundFont, that is, they are the layers that are used when the SoundFont is first loaded. The non-default value layers are the same as the default-value layers, except that if these layers are used, the SoundFont will automatically be loaded with a different set of layers. (When using the -zLx or -zZx switch the global or zone-layer tracks will be expanded to cover the entire keyboard. Note that once a global or zone-layer has been expanded, it cannot be restricted. ) The instrument layers are like instrument tracks in that they can be changed and replaced. Each instrument has a default layer and one or more layers, which are the rest

### **SF2Comp Crack With Keygen Free (2022)**

SF2Comp Cracked Version is a SoundFont decompiler. If I'm not wrong there are some decompilers who can simply read.sf2 file and generate.wav files from it. SF2Comp is one of the rarest cases when the program can do much more than just re-playing original file. SF2Comp isn't a "brainwashing" program. It can "only" re-create the sound as it was originally in the SoundFont. SF2Comp is a special piece of software.It is an union of many, many small programs in one single program. If you look at the code, you'll see how many small programs it is. After you will get the sound to work correctly, you can simply copy some comments into your own decompiler. This saves you a lot of work. SF2Comp is a multi-level software. It has many different small programs running in parallel. It is like the construction of a tower, you have many different layers. If one layer fails, you don't lose the whole program. To make this layer work the previous layers have to be working. From now on you can simply put your comment into the wrong layer, it won't have any effect. If all of them go into a workable mode, the whole program is working. SF2Comp is an application for SoundFonts with preset/instrument/layer/modulator generators and with waveforms. The waveforms is sampled at pitch determination time. For example if a key is pressed the SF2Comp checks if there was a generated preset corresponding to this key combination and reads the value from the preset level of this preset. It translates this value to the pitch determination frequency of the source file. This value is determined by "m" option. If there isn't some preset with the key combination, the program re-reads the source file and compares with the current pitch. If they are the same, the original value will be used. Sometimes the value is incorrect in the source file, then the program will try to read it again and if it is still incorrect the original value will be used. This can happen during a key combination where there was no preset with that value. For example if there was no preset with the key combination "K12345", or if the preset level was something like "P150", this preset will be able to change the value "K12345" from 0/50 to 0/100. A mistake in the pitch determination of a key combination can happen if the author of 09e8f5149f

#### **SF2Comp With Keygen [Latest 2022]**

After this switch is used, a final.sf2 file will be created, which has all the information required for SoundFont to work. This new file is saved for the time of resampling, when there will be not this information in the source file. The program will now open a file (by default) in the current folder, and read the entire file. During this process, it will ask you for a few questions which will determine how it will proceed. ======================== Here is a list of all switches that can be used: -slg: Skip Layer-affecting Generators -szlg: Skip Zone-affecting Generators -slzm: Skip Layer-affecting Modulators -szmz: Skip Zone-affecting Modulators -slm: Skip Layer-affecting Generators -slmm: Skip Layer-affecting Modulators -slmz: Skip Layer-affecting Modulators -sglm: Skip Global-Layer-affecting Modulators -szml: Skip Zone-affecting Modulators -slgl: Skip Global-Layer-affecting Generators -szlg: Skip Global-Zone-affecting Generators -slzm: Skip Global-Layer-affecting Modulators -szmz: Skip Global-Zone-affecting Modulators -slmg: Skip Global-Layer-affecting Generators -slmz: Skip Global-Zone-affecting Modulators -m: Mute progress output -ulg: list Unused Layer-affecting Generators -uzlg: list Unused Zone-affecting Generators -uglm: list Unused Global-Layer-affecting Generators -ugzlm: list Unused Global-Zone-affecting Generators -uglmz: list Unused Global-Layer-affecting Modulators -ugzml: list Unused Global-Zone-affecting Modulators -uglmz: list Unused Global-Layer-affecting Modulators -agl: Add Global Layer to every preset -agzl: Add Global Zone to every instrument -na: Do Not Apply -nw: Do Not Write -nr: Do Not Resample

#### **What's New In?**

----------- --------------------------------------- SF2Comp is a sound font decompiler and compiler program which takes a source SoundFont and produces a set of Waveforms (.wav) and.txt files. The set of waveforms also contains log file and estimated bit rate which was found while trying to decompile the source. A set of waveforms is created of all layers (global, zone) and all instruments (presets, instruments), but there is one thing to notice - there are generators and modulators, but they have no flags, no types (1, 2, 3), no... so please use "Customize" button and change their values. You can also change type of instruments by using "Customize" and filling their names with 'id' key. A fully decompiled source SoundFont is available at 'Files' page. No warranty, no liability and no guarantee. If you have any problems or doubts about operation of the SF2Comp please contact me: yas.su@mail.ru How to install SF2Comp: ----------------------- SF2Comp has been designed to be installed on any platform. It will be executed from the directory where "sf2comp.bin" is located. It can be executed as any.exe file. SF2Comp has been created as self-extracting archive, and has to be unzipped. Please put the SF2Comp.zip archive in a directory where you can execute it without any security system blocking - for example, in your "Programs" directory. SF2Comp download page: ----------------------- How to download SF2Comp: --------------------------- SF2Comp archive can be downloaded from SF2Comp author's site: SF2Comp.rar can be downloaded from SF2Comp author's site: SF2Comp.zip can be downloaded from SF2Comp author's site: Usage of SF2Comp: ----------------- SoundFont (.sf2) file - must be located in the same directory as SF2Comp program. SoundFont file must not be longer then 13 MB. SF2Comp program execution should be done from same directory where SF2Comp file is located. It has been written for

## **System Requirements:**

\* Internet connection \* A valid email address \* An unlocked Google account \* iOS or Android device with at least 1GB of RAM  $*$  iOS 5.0 or later  $*$  iOS 6.1 or later  $*$  Android 2.1 or later  $*$ Android 2.3 or later View Disclaimer: (c) "Screenshots, Review, Demo, Trailhead, and Parts of Product, Feature, Support Forum and Discussion. T.T. (Tilted Titans) Inc. has

<http://kireeste.com/?p=8056>

[https://biancaitalia.it/2022/06/08/import-table-from-excel-for-db2-pro-crack-keygen-for-lifetime](https://biancaitalia.it/2022/06/08/import-table-from-excel-for-db2-pro-crack-keygen-for-lifetime-free-download-2022/)[free-download-2022/](https://biancaitalia.it/2022/06/08/import-table-from-excel-for-db2-pro-crack-keygen-for-lifetime-free-download-2022/)

[https://progressivehealthcareindia.com/2022/06/08/clipbeast-7-01-crack-free-download-win-mac](https://progressivehealthcareindia.com/2022/06/08/clipbeast-7-01-crack-free-download-win-mac-latest/)[latest/](https://progressivehealthcareindia.com/2022/06/08/clipbeast-7-01-crack-free-download-win-mac-latest/)

[https://www.greatescapesdirect.com/2022/06/panoramastudio-pro-2021-crack-activator](https://www.greatescapesdirect.com/2022/06/panoramastudio-pro-2021-crack-activator-download-latest/)[download-latest/](https://www.greatescapesdirect.com/2022/06/panoramastudio-pro-2021-crack-activator-download-latest/)

<http://www.medvedy.cz/ultrasnap-standard-crack-activation-code-for-windows-2022-latest/> <https://72bid.com?password-protected=login>

<https://www.neoneslowcost.com/wp-content/uploads/2022/06/huntnis.pdf>

[https://myvideotoolbox.com/business-plus-accounting-restaurant-professional-serial-number-full](https://myvideotoolbox.com/business-plus-accounting-restaurant-professional-serial-number-full-torrent-for-windows/)[torrent-for-windows/](https://myvideotoolbox.com/business-plus-accounting-restaurant-professional-serial-number-full-torrent-for-windows/)

<http://moonreaderman.com/batch-pdf-password-remover-crack-activation-key/>

<https://roundabout-uk.com/fake-antivirus-remover-2022/>

[http://kwan-amulet.com/wp-](http://kwan-amulet.com/wp-content/uploads/2022/06/Kernel_For_Windows_Data_Recovery_Crack___3264bit.pdf)

[content/uploads/2022/06/Kernel\\_For\\_Windows\\_Data\\_Recovery\\_Crack\\_\\_\\_3264bit.pdf](http://kwan-amulet.com/wp-content/uploads/2022/06/Kernel_For_Windows_Data_Recovery_Crack___3264bit.pdf) [https://www.realteqs.com/teqsplus/upload/files/2022/06/Ar1WcDXWg7l4BkF3KpAo\\_08\\_e3b9e](https://www.realteqs.com/teqsplus/upload/files/2022/06/Ar1WcDXWg7l4BkF3KpAo_08_e3b9ed2c9a212cc30b9bd545aff02fc7_file.pdf) [d2c9a212cc30b9bd545aff02fc7\\_file.pdf](https://www.realteqs.com/teqsplus/upload/files/2022/06/Ar1WcDXWg7l4BkF3KpAo_08_e3b9ed2c9a212cc30b9bd545aff02fc7_file.pdf)

[https://ratucnc.com/drpu-database-converter-mysql-to-ms-sql-license-keygen-free-for-windows](https://ratucnc.com/drpu-database-converter-mysql-to-ms-sql-license-keygen-free-for-windows-latest-2022/)[latest-2022/](https://ratucnc.com/drpu-database-converter-mysql-to-ms-sql-license-keygen-free-for-windows-latest-2022/)

[https://www.uniting.zone/upload/files/2022/06/u1LfO4e3sTpMIsDu11YM\\_08\\_9f95181432aecd](https://www.uniting.zone/upload/files/2022/06/u1LfO4e3sTpMIsDu11YM_08_9f95181432aecd6fab90aba62828f610_file.pdf) [6fab90aba62828f610\\_file.pdf](https://www.uniting.zone/upload/files/2022/06/u1LfO4e3sTpMIsDu11YM_08_9f95181432aecd6fab90aba62828f610_file.pdf)

<https://unsk186.ru/faad-2-binaries-for-win32-crack/>

<https://emsalat.ru/wp-content/uploads/2022/06/DokuWiki.pdf>

<https://over-the-blues.com/advert/trafo-free-license-key-latest-2022/>

<https://chgeol.org/wp-content/uploads/2022/06/parngerm.pdf>

[https://gitess.com/wp-content/uploads/2022/06/Management\\_System\\_For\\_Small\\_Businesses\\_Act](https://gitess.com/wp-content/uploads/2022/06/Management_System_For_Small_Businesses_Activation_Code_With_Keygen_Free_PCWindows_Updated2.pdf) ivation Code With Keygen Free PCWindows Updated2.pdf

<https://www.cbdxpress.de/wp-content/uploads/wakber.pdf>